**ĐẠI HỌC THÁI NGUYÊN**

**TRƯỜNG ĐẠI HỌC CÔNG NGHỆ THÔNG TIN VÀ TRUYỀN THÔNG**

**VŨ ĐÌNH VINH**

# **XÂY DỰNG WEBSITE BÁN MỸ PHẨM VIỆT NAM BÁCH THẢO DƯỢC**

# **ĐỒ ÁN TỐT NGHIỆP ĐẠI HỌC**

**NGHÀNH KỸ THUẬT PHẦN MỀM**

**THÁI NGUYÊN, NĂM 2023**

## **ĐẠI HỌC THÁI NGUYÊN**

**TRƯỜNG ĐẠI HỌC CÔNG NGHỆ THÔNG TIN VÀ TRUYỀN THÔNG**

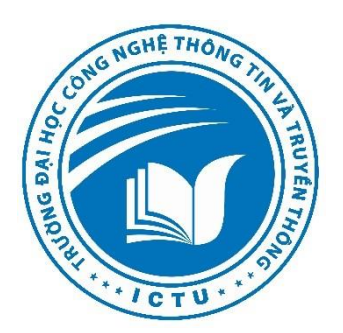

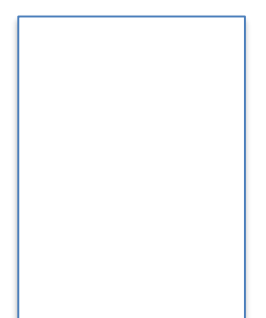

# **ĐỒ ÁN TỐT NGHIỆP ĐẠI HỌC**

## **NGÀNH KỸ THUẬT PHẦN MỀM**

*Đề tài:*

# **XÂY DỰNG WEBSITE BÁN MỸ PHẨM VIỆT NAM BÁCH THẢO DƯỢC**

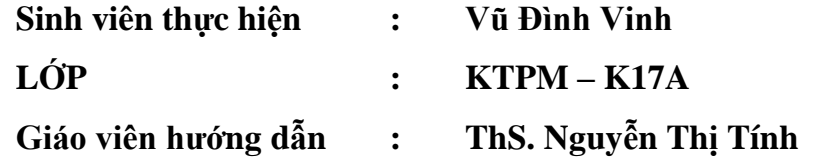

**THÁI NGUYÊN, NĂM 2023**

#### **LỜI CAM ĐOAN**

<span id="page-2-0"></span>Tôi xin được cam đoan đề tài "Xây dựng website bán mỹ phẩm Việt Nam Bách Thảo Dược" được tiến hành công khai, là công trình nghiên cứu dựa trên sự cố gắng, nỗ lực của tôi trong thời gian qua.

Các số liệu và kết quả nghiên cứu của đề tài là trung thực, không sao chép hoặc sử dụng kết quả của đề tài nghiên cứu nào tương tự. Tất cả những sự giúp đỡ cho việc xây dựng cơ sở lý thuyết đều được trích dẫn đầy đủ và ghi nguồn gốc rõ ràng và được phép công bố.

Tôi xin chịu hoàn toàn trách nhiệm nếu có sự không trung thực trong thông tin sử dụng trong công trình nghiên cứu này.

> *Thái Nguyên, ngày 29 tháng 11 năm 2022* Tác giả đề tài Vũ Đình Vinh

#### **LỜI CẢM ƠN**

<span id="page-3-0"></span>Trước hết tôi xin gửi tới thầy cô khoa Công nghệ thông tin của trường Đại học Công Nghệ Thông Tin Và Truyền Thông Thái Nguyên lời chào trân trọng, lời chúc sức khỏe và lời cảm ơn sâu sắc. Với sự quan tâm, dạy dỗ, chỉ bảo tận tình chu đáo của thầy cô, đến nay tôi đã có thể hoàn thành luận văn.

Và đặc biệt tôi xin được gửi lời cảm ơn chân thành và sâu sắc nhất tới cô **ThS. Nguyễn Thị Tính** đã quan tâm giúp đỡ, hướng dẫn hoàn thành tốt luận văn này trong thời gian qua.

Xin được bày tỏ lòng biết ơn đến lãnh đạo, các Khoa Phòng ban chức năng đã trực tiếp và gián tiếp giúp đỡ trong suốt quá trình học tập và nghiên cứu đề tài.

Với điều kiện thời gian cũng như kinh nghiệm còn hạn chế của một học viên, đề tài này không thể tránh được những thiếu sót. Tôi rất mong nhận được sự chỉ bảo, đóng góp ý kiến của các thầy cô để tôi có điều kiện bổ sung, nâng cao ý thức của mình, phục vụ tốt hơn cho các dự án thực tế sau này.

Tôi xin chân thành cảm ơn!

<span id="page-4-0"></span>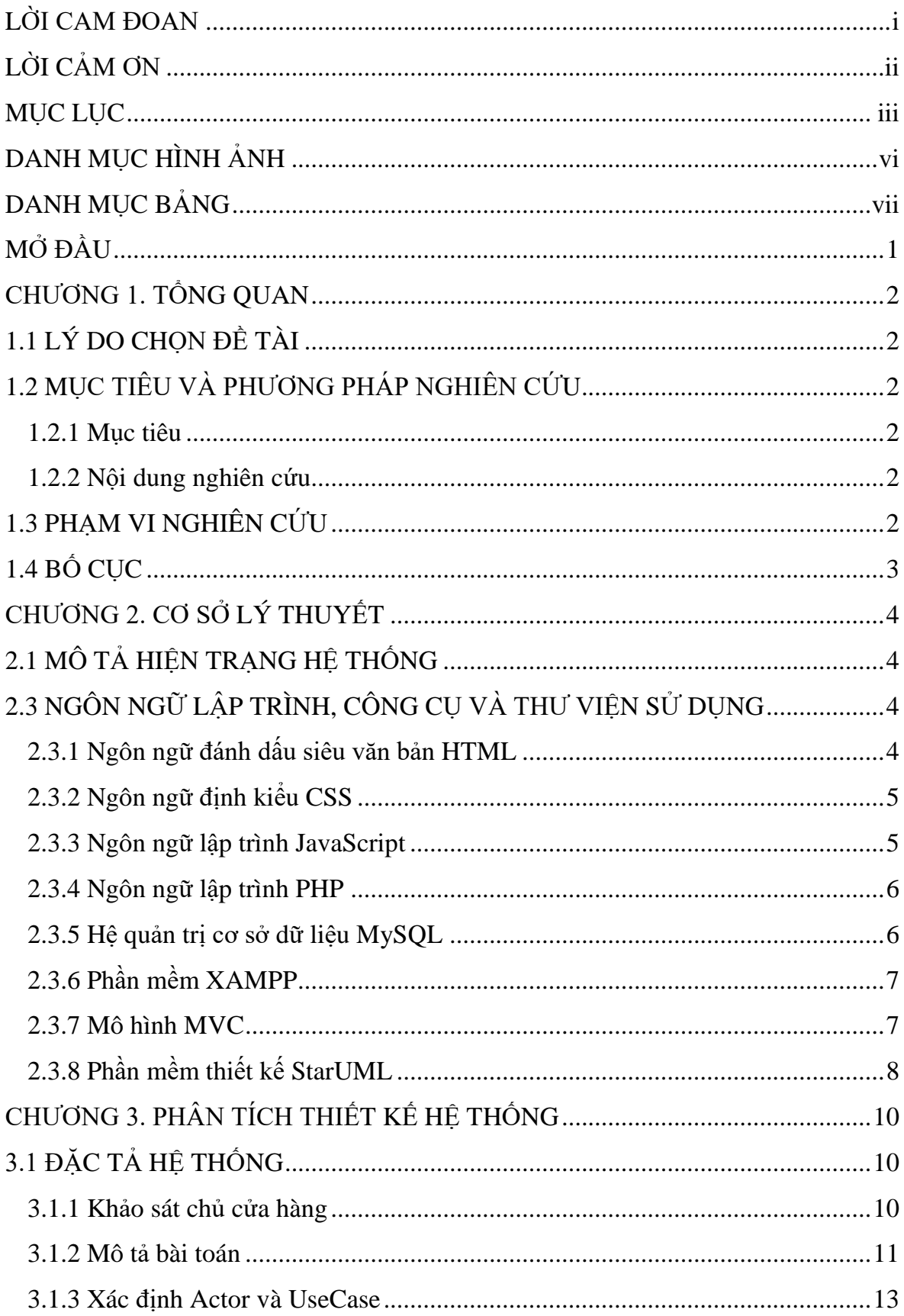

### **MUC LUC**

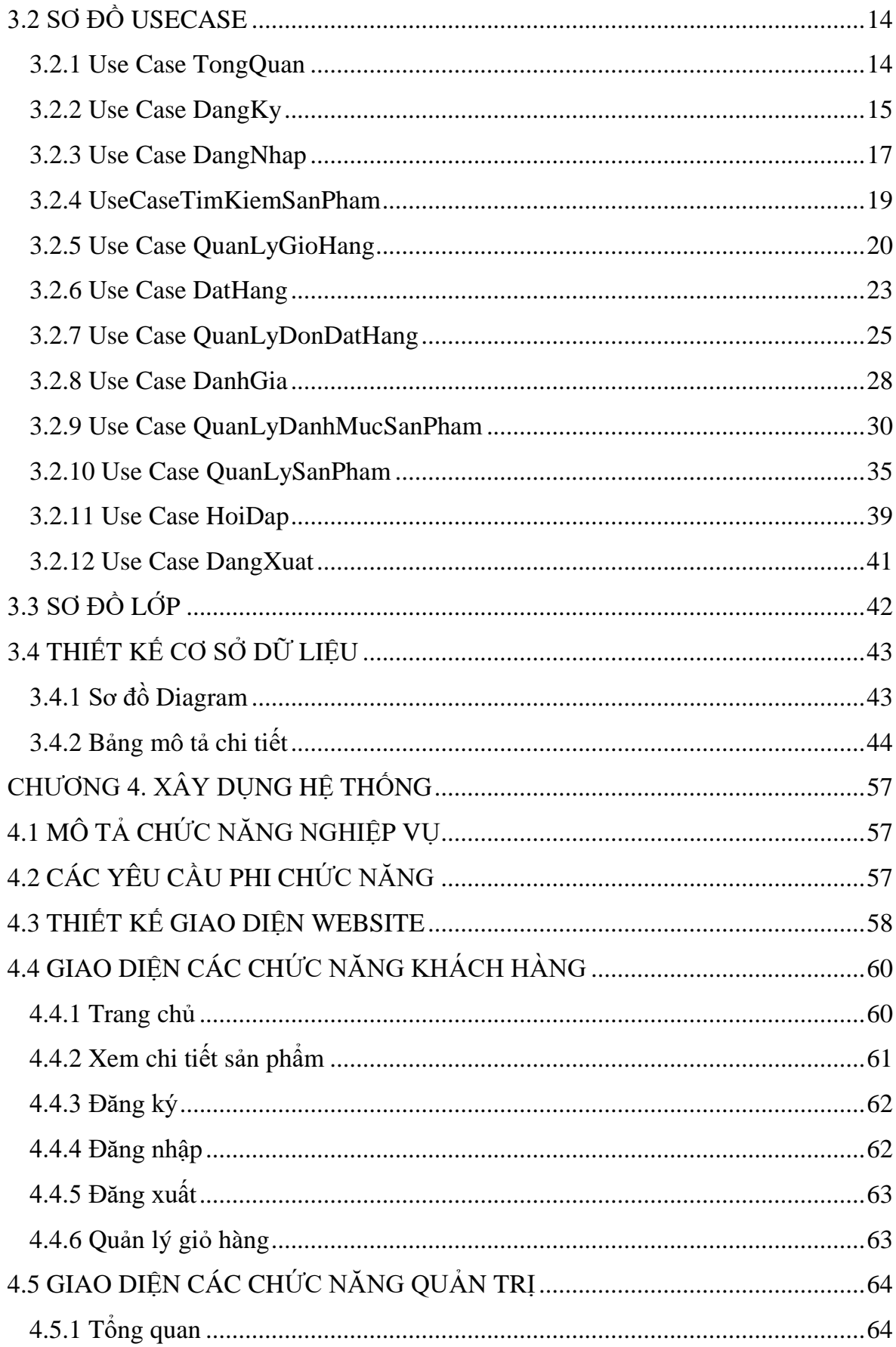

<span id="page-6-0"></span>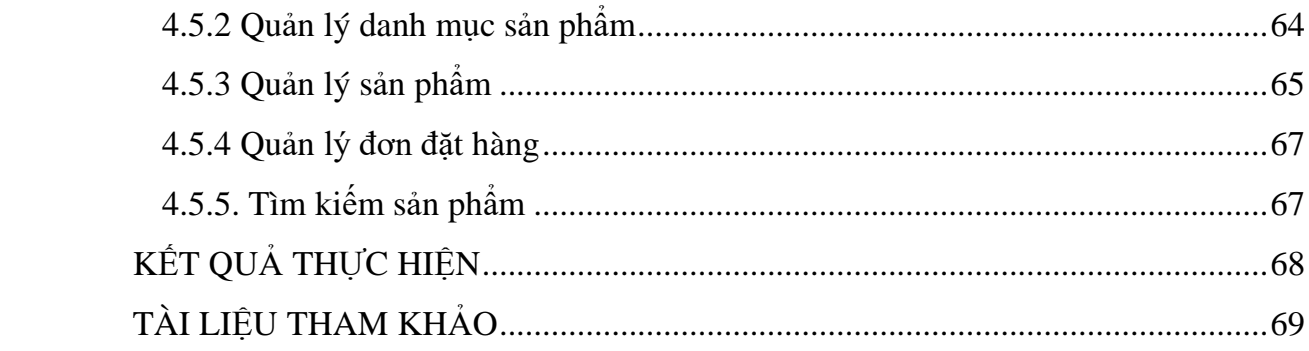

## **DANH MỤC HÌNH ẢNH**

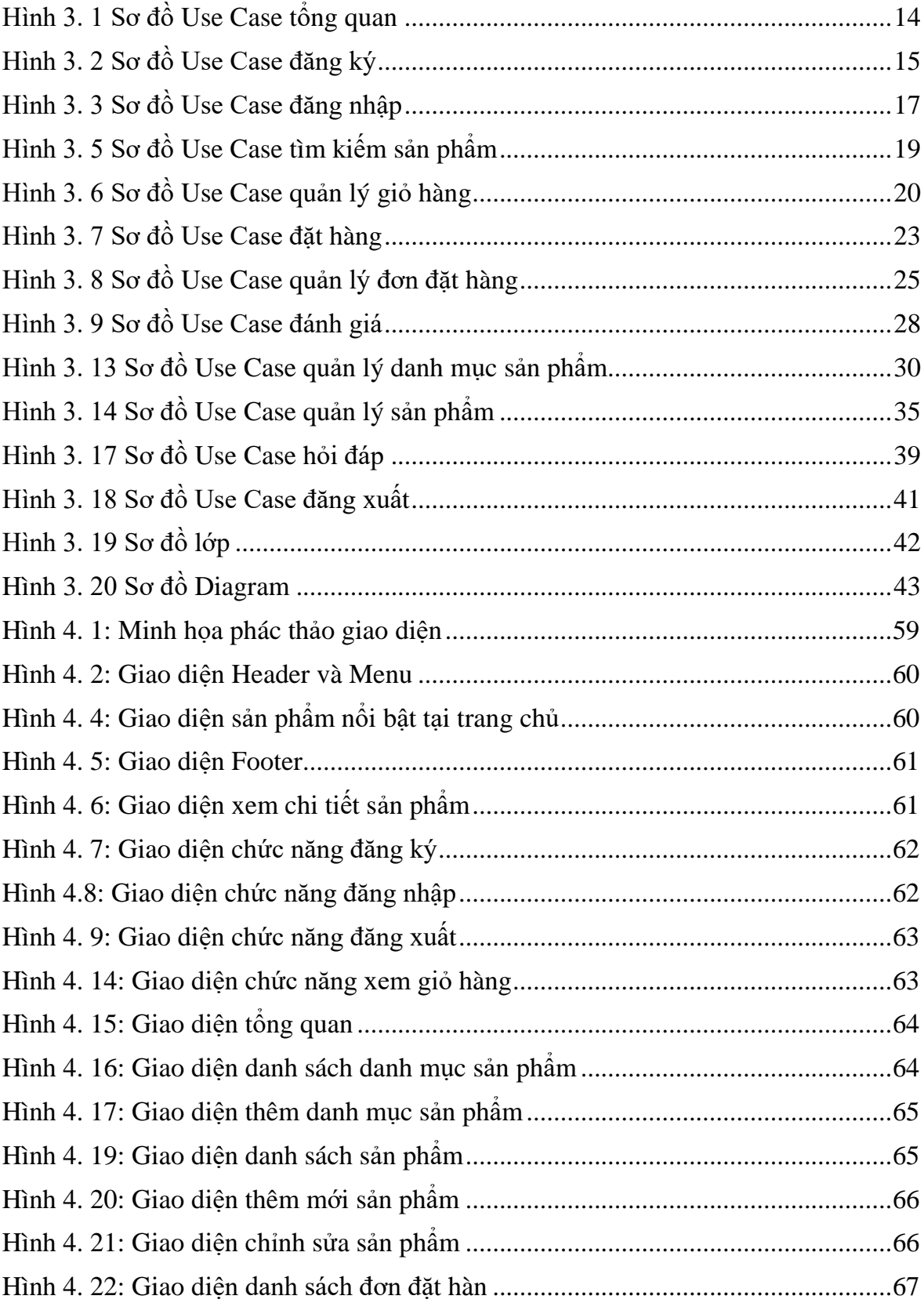

## **DANH MỤC BẢNG**

<span id="page-8-0"></span>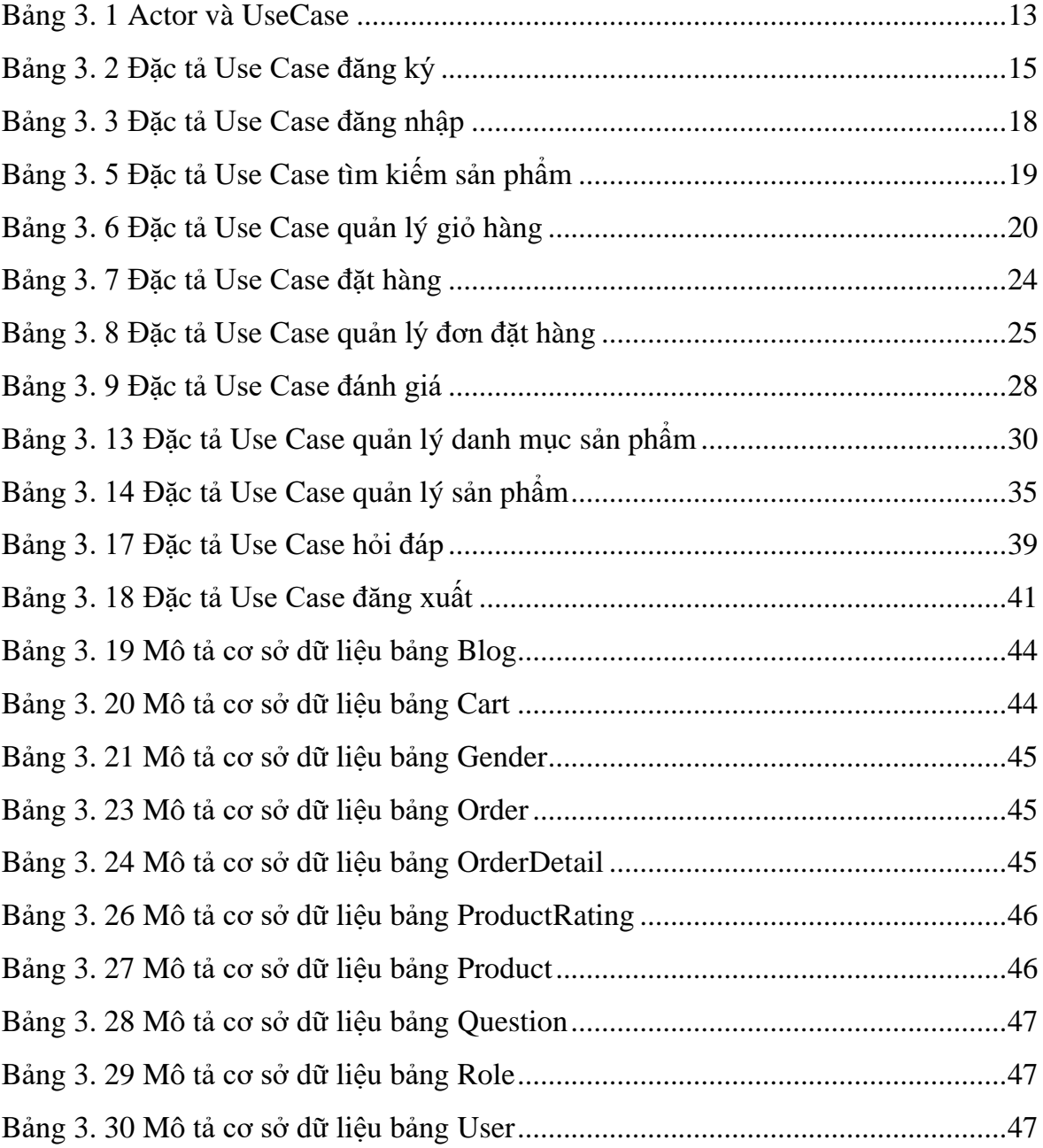

#### **MỞ ĐẦU**

<span id="page-9-0"></span>Trong hoạt động sản xuất, kinh doanh, thương mại điện tử đã khẳng định vai trò xúc tiến và thúc đẩy sự phát triễn của doanh nghiệp. Đối với một cửa hàng hay shop, việc quảng bá giới thiệu đến khách hàng các sản phẩm mời đáp ứng được nhu cầu của khách hàng sẽ là cần thiết. Vậy phải quảng bá thế nào đó là xây dựng được một Website cho cửa hàng của mình quảng bá tất cả các chức năng của mình bán.

Mỹ phẩm là một phần không thể thiếu được trong cuộc sống của phái đẹp. Một diện mạo rạng rỡ tươi tắn chắc chắn sẽ gây ấn tượng tốt hơn một dung nhan nhạt nhòa, đặc biệt trong các sự kiện quan trọng phái đẹp cần tiếp xúc với nhiều người. Có thể mỹ phẩm trở thành chiếc chìa khóa mở ra cho bạn nhiều cơ hội mới trong công việc và cuộc sống.

Trong phát triển phần mềm có rất nhiều mô hình khác nhau. Tuy nhiên, mô hình MVC tương đối nhẹ và tiết kiệm diện tích băng thông bởi nó không cần sử dụng Viewstate. Điều đó giúp website hoạt động tốt và ổn định khi người dùng thực hiện quá nhiều thao tác tương tác như gửi hay nhận dữ liệu liên tục

Thông qua những nội dung trên, Tôi đã thực hiện đồ án "Xây dựng website bán mỹ phẩm Việt Nam Bách Thảo Dược" nhằm thực hiện một số công việc về vấn đề quản lý bán hàng trực tuyến, tìm kiếm sản phẩm, thanh toán trực tuyến, quản lý sản phẩm, quản lý nhập sản phẩm...